# **betsul lotinha**

- 1. betsul lotinha
- 2. betsul lotinha :bataclan bet
- 3. betsul lotinha :palpites pixbet grátis

## **betsul lotinha**

Resumo:

**betsul lotinha : Depois de cada depósito, uma chuva de bônus em mka.arq.br! Aproveite as vantagens de recarregar sua conta!** 

contente:

No Brasil, o futebol é uma paixão nacional e as apostas desportiva a estão em betsul lotinha alta. Coma tecnologia Em constante evolução de cada vez mais aplicativos são disponíveis para facilitar suas escolhaesde campo! Mas como saber qual aplicativo escolher? Neste artigo que você descobrirá os melhores desenvolvedores Para probabilidadeS do Futebol no País: 1. Bet365

Betfair é outro grande nome no mundo das apostas desportiva, e o seu aplicativo não decepciona. Com uma ênfase em betsul lotinha compra de entre pares; BeFayr oferece aos usuários a oportunidade para definir suas próprias cotações ou arriscar contra outros usuário! Isso pode resultar Em jogada as mais rentáveis se você soubeer do que está fazendo: Com tantos aplicativos de aposta, do futebol disponíveis. escolher o melhor pode ser desafiador! Mas com as opções listadas acima e você não vai pararrar: Desde bolaes entre pares até transmissões ao vivo; esses aplicativo oferecem tudo O que Você precisa é uma experiênciade compra das desportiva a emocionantee gratificante".

### **betsul lotinha**

### **betsul lotinha**

O aplicativo Betsul é uma plataforma completa de apostas online que oferece uma ampla gama de apostas esportivas, loterias e muitos programas de bônus para todos os jogadores. Com o aplicativo Betsul, você pode fazer apostas esportivas ao vivo, jogar jogo de cassino, torneios de pôquer e muito mais, tudo em betsul lotinha um único lugar.

#### **Como fazer download do aplicativo Betsul?**

Baixar o aplicativo Betsul é muito simples. Para iOS, acesse o site Betsul através do navegador Safari em betsul lotinha seu iPhone, clique no ícone de compartilhamento e selecione "Adicionar a tela inicial". Para Android, acesse o Google Play Store e pesquise por "Betsul". Clique no botão "Instalar" e aguarde a conclusão do download.

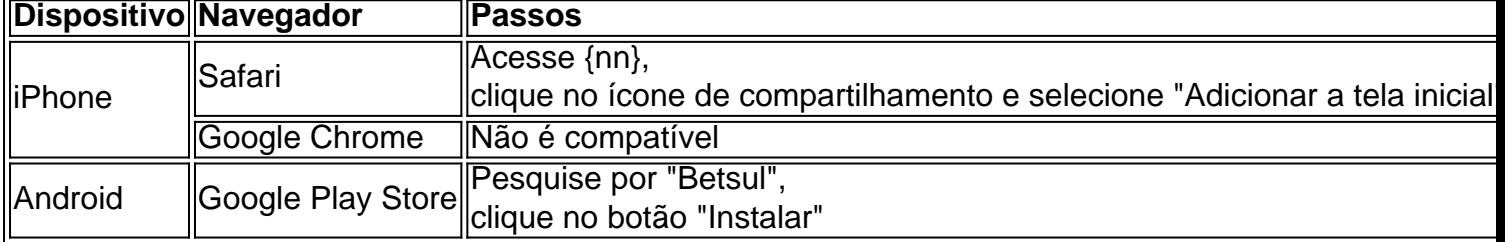

#### **Cadastro e Login no aplicativo Betsul**

Para se cadastrar no aplicativo Betsul, abra o aplicativo e clique em betsul lotinha "Criar conta". Insira suas informações pessoais e siga as instruções. Depois de completar o cadastro, você receberá um bônus de boas-vindas de R\$200 no seu primeiro depósito. Para fazer login, insira seu nome de usuário e senha nos campos fornecidos.

#### **Como fazer apostas no aplicativo Betsul?**

Para fazer apostas no aplicativo Betsul, siga as etapas abaixo:

- 1. Escolha o esporte e o evento esportivo que deseja apostar
- 2. Escolha as seleções e os valores das apostas
- 3. Confirme as seleções e o valor total da aposta
- 4. Insira o número do cartão de crédito ou de débito e a data de validade
- 5. Confirme a aposta

#### **Código de bônus Betsul**

O código de bônus Betsul é um recurso utilizado para ativar ofertas que pode ser utilizado em betsul lotinha determinados painéis, geralmente presentes nos painéis de depósitos. Para utilizar o código de bônus, insira o código nos campos fornecidos durante o depósito.

### **betsul lotinha :bataclan bet**

Por Que Escolher o ZMP Betsul?

Há muitas razões para escolher o ZMP Betsul para as suas apostas desportivas online. Algumas 3 delas incluem:

Começar no ZMP Betsul é fácil. Basta seguir estes passos:

Visite o site do ZMP Betsul em {w}

al? Be Fayr suspendeu minha contas O e fazer em betsul lotinha seguida...:" " Am Alguns Caan Berry side cabanberry :Betsuns full– Quanto ele pode ser BleFaar Trading este ano?" :

mo-muito,você/pode -fazer.bebetfair

### **betsul lotinha :palpites pixbet grátis**

O Palmeiras faturou seu quarto Campeonato Brasileiro na era dos pontos corridos. No mais recente, o Verdão encerrou a campanha com o menor número de vitórias entre as campanhas de campeão desde 2023, o primeiro nesse modelo de disputa.

Em 2023, o Verdão teve 20 vitórias, terminando a competição como a segunda equipe que mais venceu, atrás do vice-campeão Grêmio, com 21.

Desses triunfos, 14 deles foram como mandante, seja no Allianz Parque, onde a equipe de Abel Ferreira disputou 16 jogos, ou na Arena Barueri, local que recebeu três jogos do Verdão.

Enquanto o restante, seis deles, foram fora de casa, incluindo um dos jogos mais importantes, que foi a virada por 4 a 3 sobre o Botafogo.

Carolina Brígido

Moro mais assoprou do que mordeu Flávio Dino

PVC

Santos erra comunicação e espanta treinadores

Reinaldo Azevedo

Bolsonaristas acusam Dino de não ser '1 deles'... ótimo

#### Jamil Chade

ONU: Era dos combustíveis fósseis precisa acabar

Esta também foi a primeira vez que o clube conquistou o título na última rodada. Na temporada anterior, quando foi campeão na 35ª rodada, o Palmeiras conquistou 23 vitórias, assim como em 2023. Nesse ano, o time, comandado por Felipão na época, venceu a competição na 37ª rodada. Já em 2023, quando venceu também na penúltima rodada, o Verdão teve o maior número de vitórias de todas essas campanhas, conquistando os três pontos em 24 oportunidades. Quer saber tudo o que rola com o Palmeiras sem precisar se mexer? Conheça e siga o novo canal do betsul lotinha dedicado ao time no WhatsApp.

Author: mka.arq.br Subject: betsul lotinha Keywords: betsul lotinha Update: 2024/7/10 21:13:58